## **Peticiones**

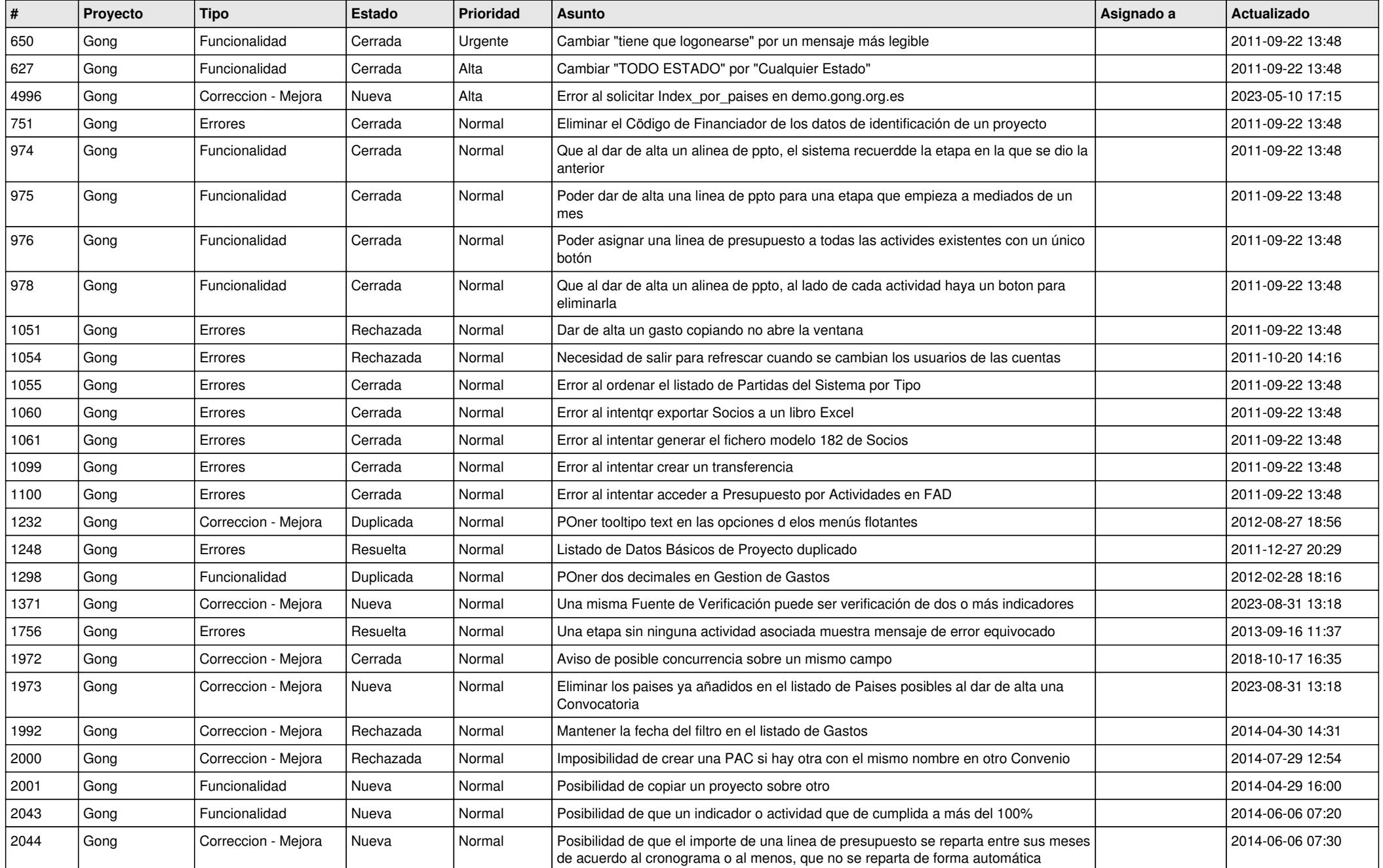

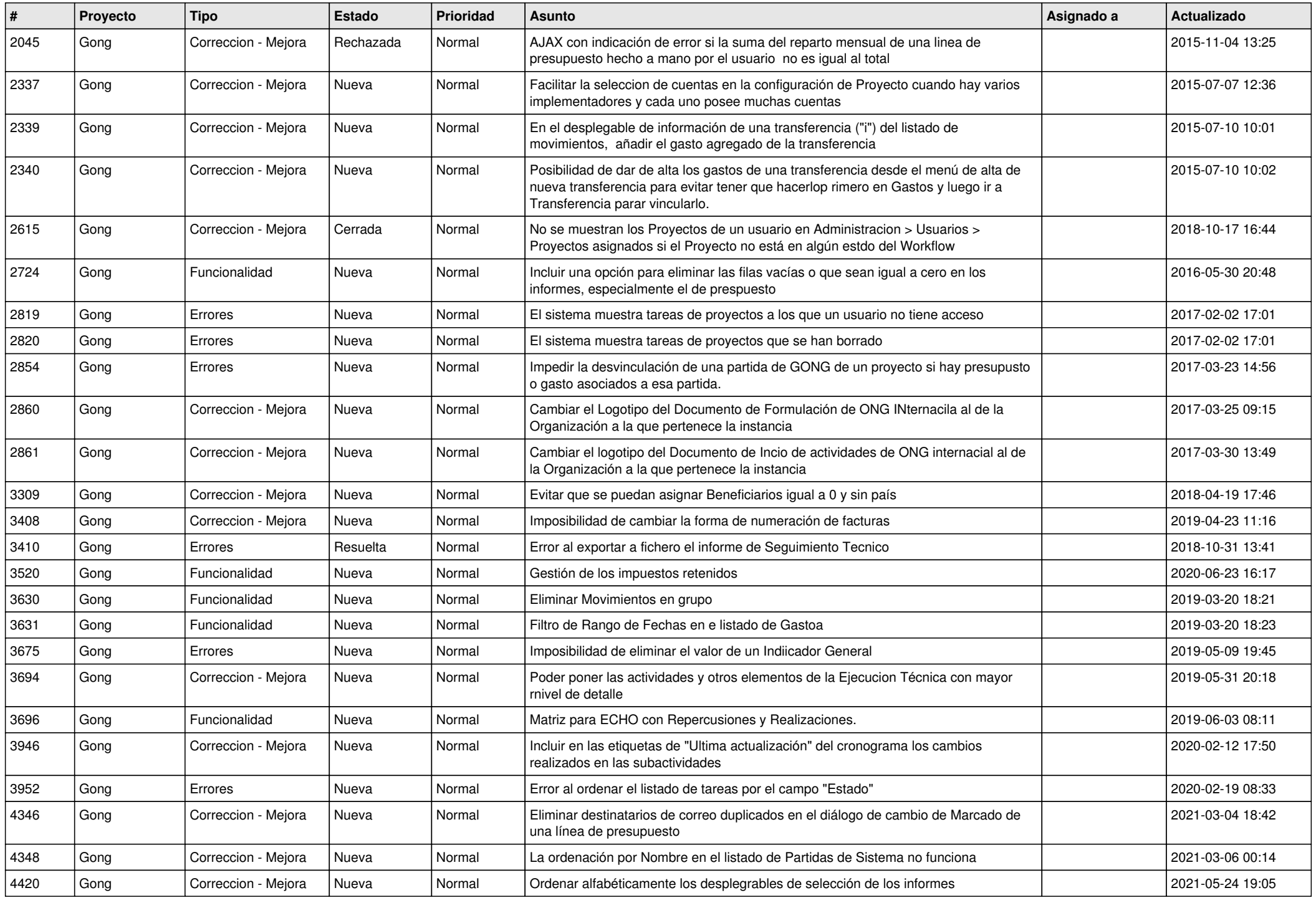

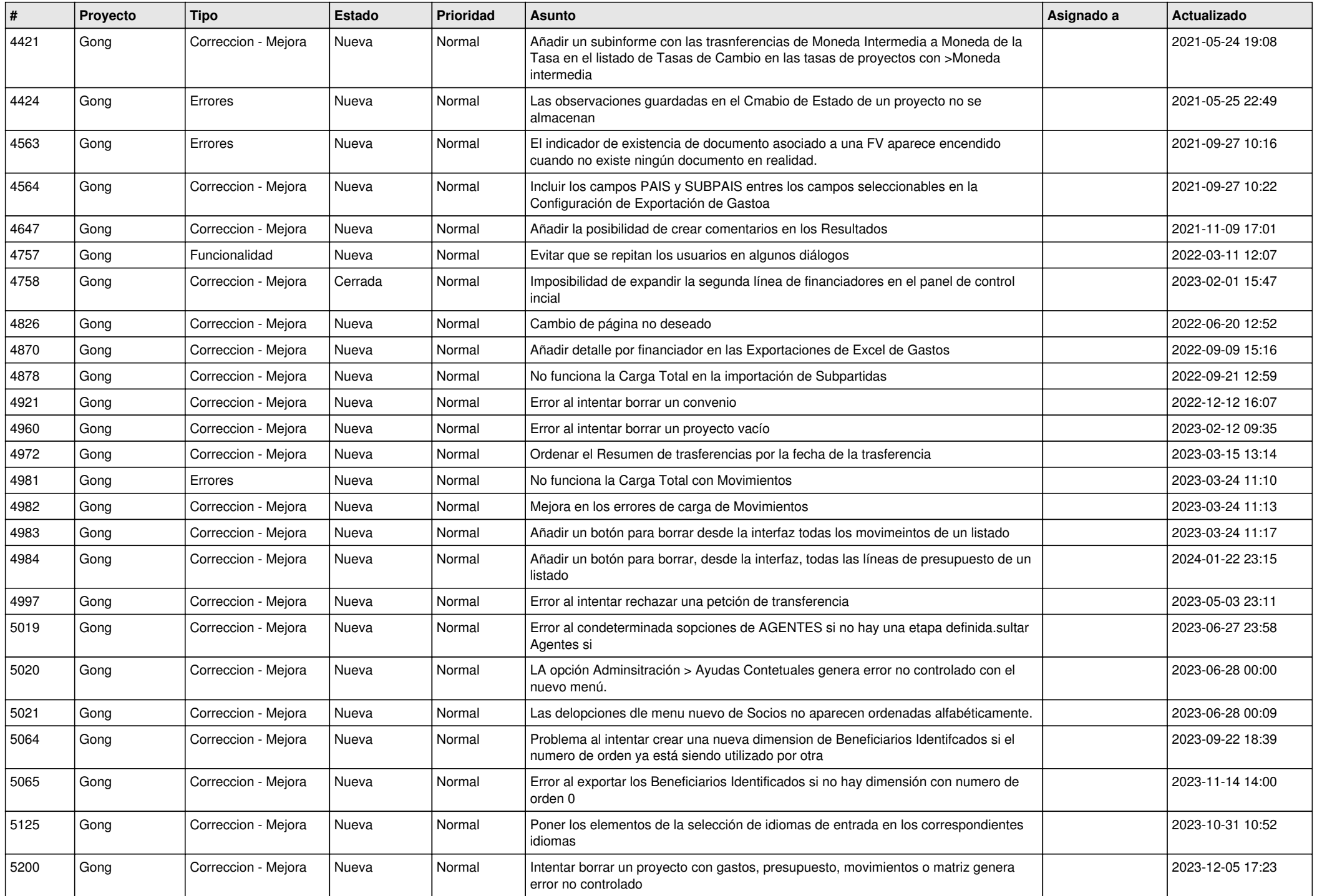

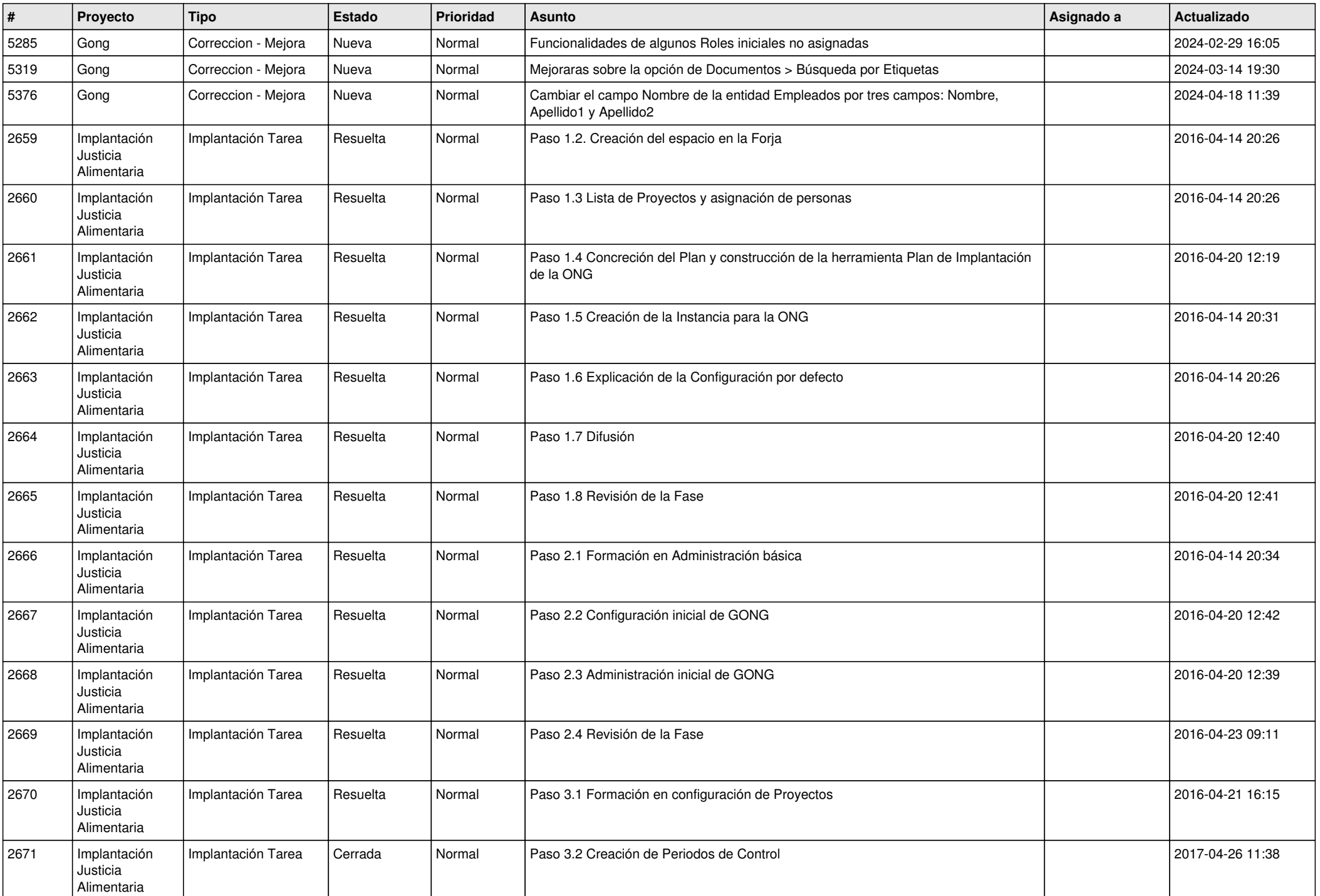

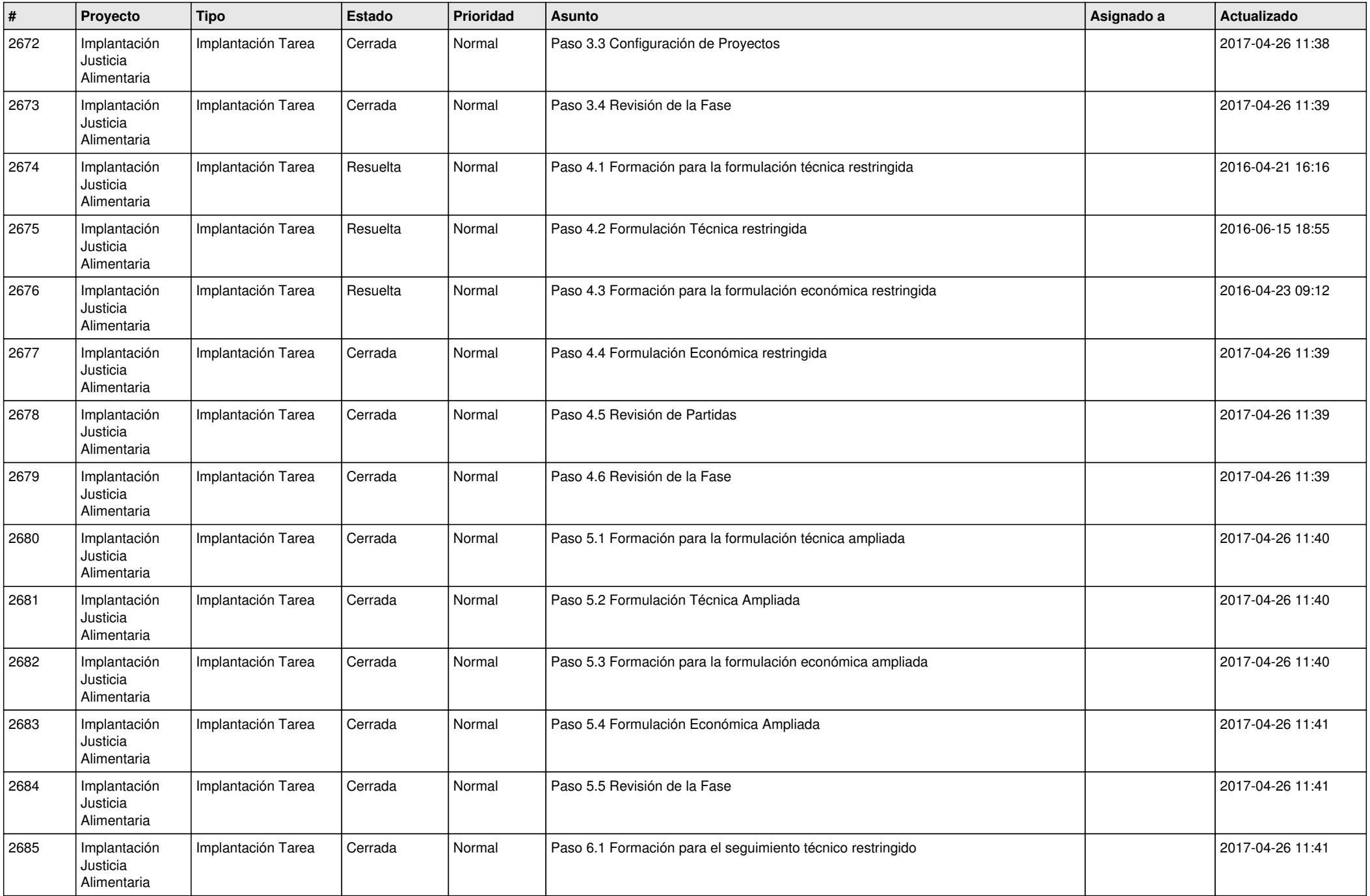

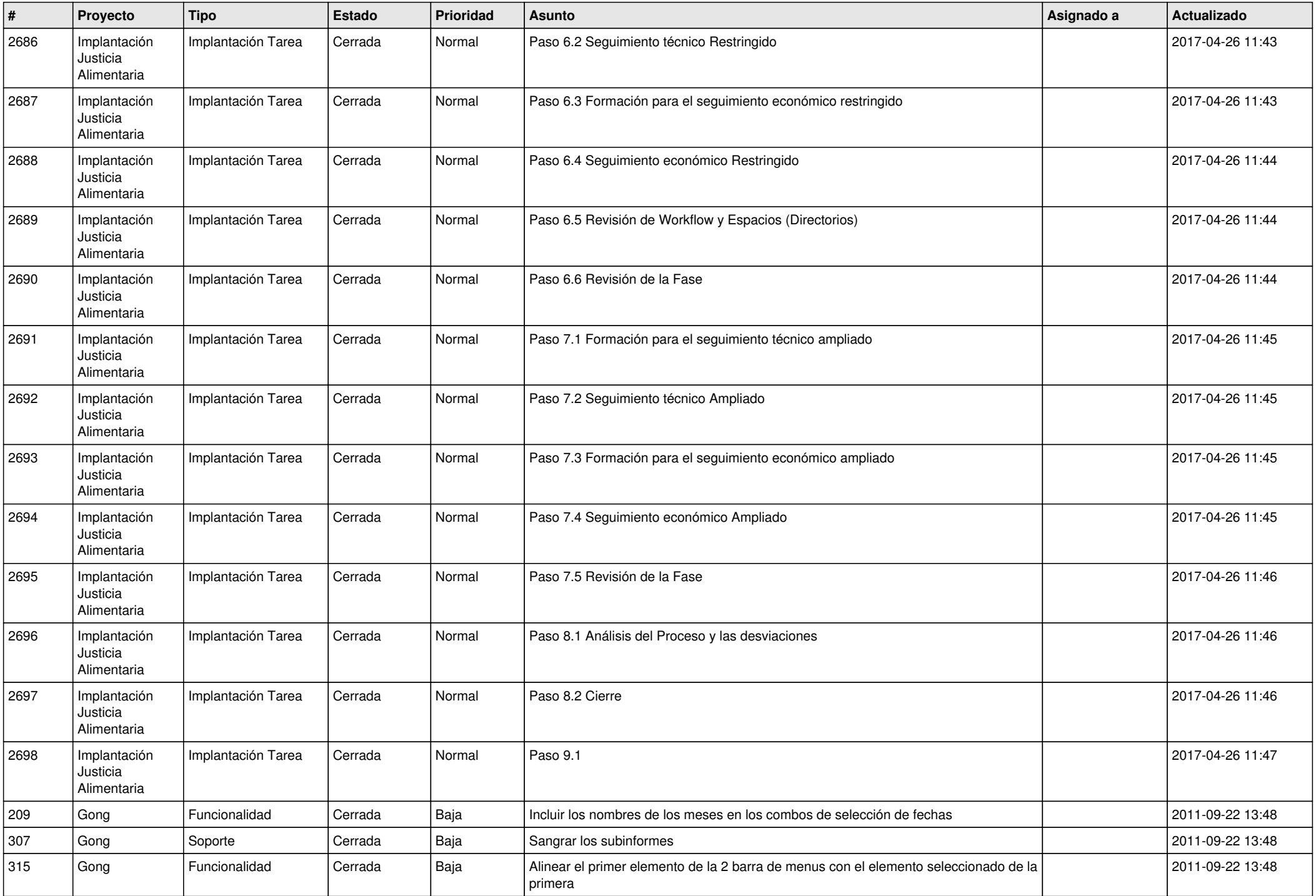

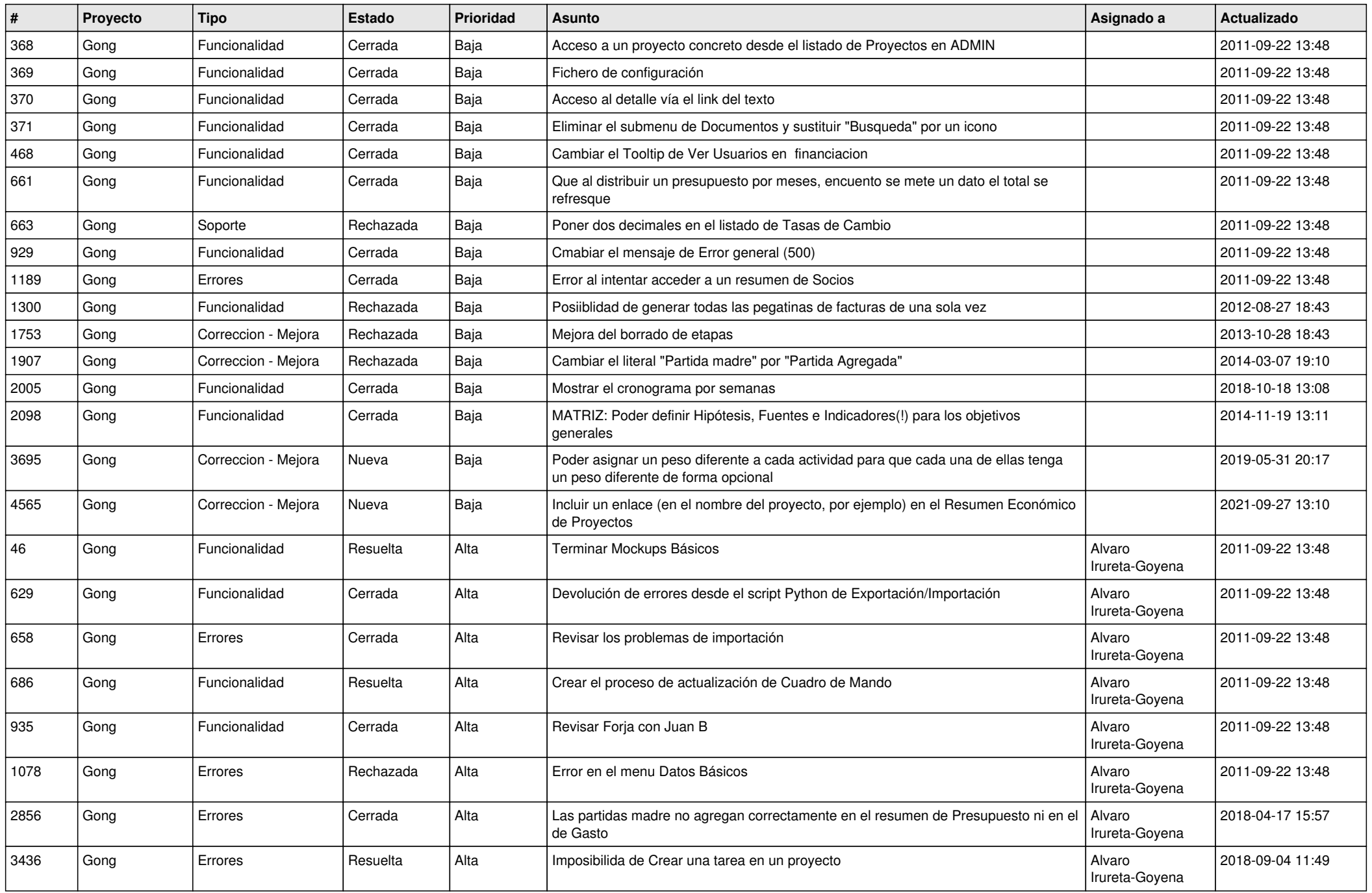

![](_page_7_Picture_434.jpeg)

![](_page_8_Picture_456.jpeg)

![](_page_9_Picture_456.jpeg)

![](_page_10_Picture_452.jpeg)

![](_page_11_Picture_510.jpeg)

![](_page_12_Picture_554.jpeg)

![](_page_13_Picture_506.jpeg)

![](_page_14_Picture_510.jpeg)

![](_page_15_Picture_576.jpeg)

![](_page_16_Picture_541.jpeg)

![](_page_17_Picture_532.jpeg)

![](_page_18_Picture_147.jpeg)